Chameleon Bootloader Usb Stick Windows
>>>CLICK HERE<<<

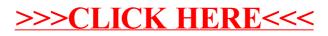